# adaptTo()

APACHE SLING & FRIENDS TECH MEETUP BERLIN, 23-25 SEPTEMBER 2013

**Argeo Platform** Integrating OSGi, Spring, Eclipse and JCR

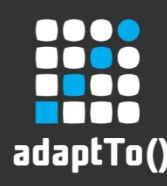

#### Argeo GmbH, Berlin

- Tailor-made enterprise systems since 2007, mostly for the finance industry
- Over time a generic basis has emerged
- Main packaged product based on the framework is **Argeo SLC**
- Coordinator/host of the "Enterprise Linux GIS" effort at the OSGeo foundation

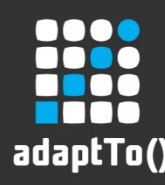

### Argeo Platform - Principles

- Consistent set of OSGi bundles (**Argeo Distribution**)
- Integrate the various security models and provide utilities (**Argeo Commons**)
- Prototyping is fast, while preparing evolution towards a complex application
- Linux and Java can fit well

#### Not THE framework, to cover all needs

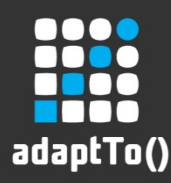

### Argeo – Core Technologies

- Modularity and provisioning: **OSGi**
- Assembly and configuration: **Spring**
- User interface: **Eclipse**
	- RCP (desktop)
	- RAP (web)
- Data layer: **JCR / Jackrabbit**

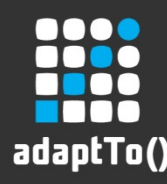

### Argeo 1 vs. Argeo 2

- **Argeo 1** (stable)
	- stable and backward compatible since 2009 (so, getting slowly outdated)
	- open source since the beginning but no effort was made to build a community around it
	- OSGi: Equinox only, v3.6
	- Spring v2.5
	- $\cdot$  Eclipse v3.6 / RAP 1.3
	- Jackrabbit v2.2

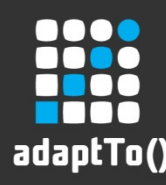

### Argeo 1 vs. Argeo 2

- **Argeo 2** (under development)
	- to be released early 2014
	- upgraded third parties
	- reusability by others (docs, SDK, community)
	- OSGi: support for Felix in addition to Equinox v3.9
	- Spring v3.2
	- $\cdot$  Eclipse v4.3 / RAP 2.1
	- Jackrabbit v2.6

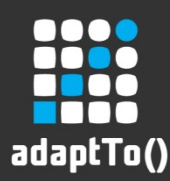

# OSGi / Argeo Distribution

- 250+ open source modules, fully resolved in OSGi, available in maven-compatible repositories
- **[Argeo 2]** The factory used to maintain the distribution is easily forkable in order for others to create spins. Combined with **SLC Repo** it allows for a kind of 'git' for provisioning

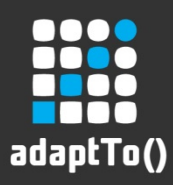

# OSGi / Argeo Distribution

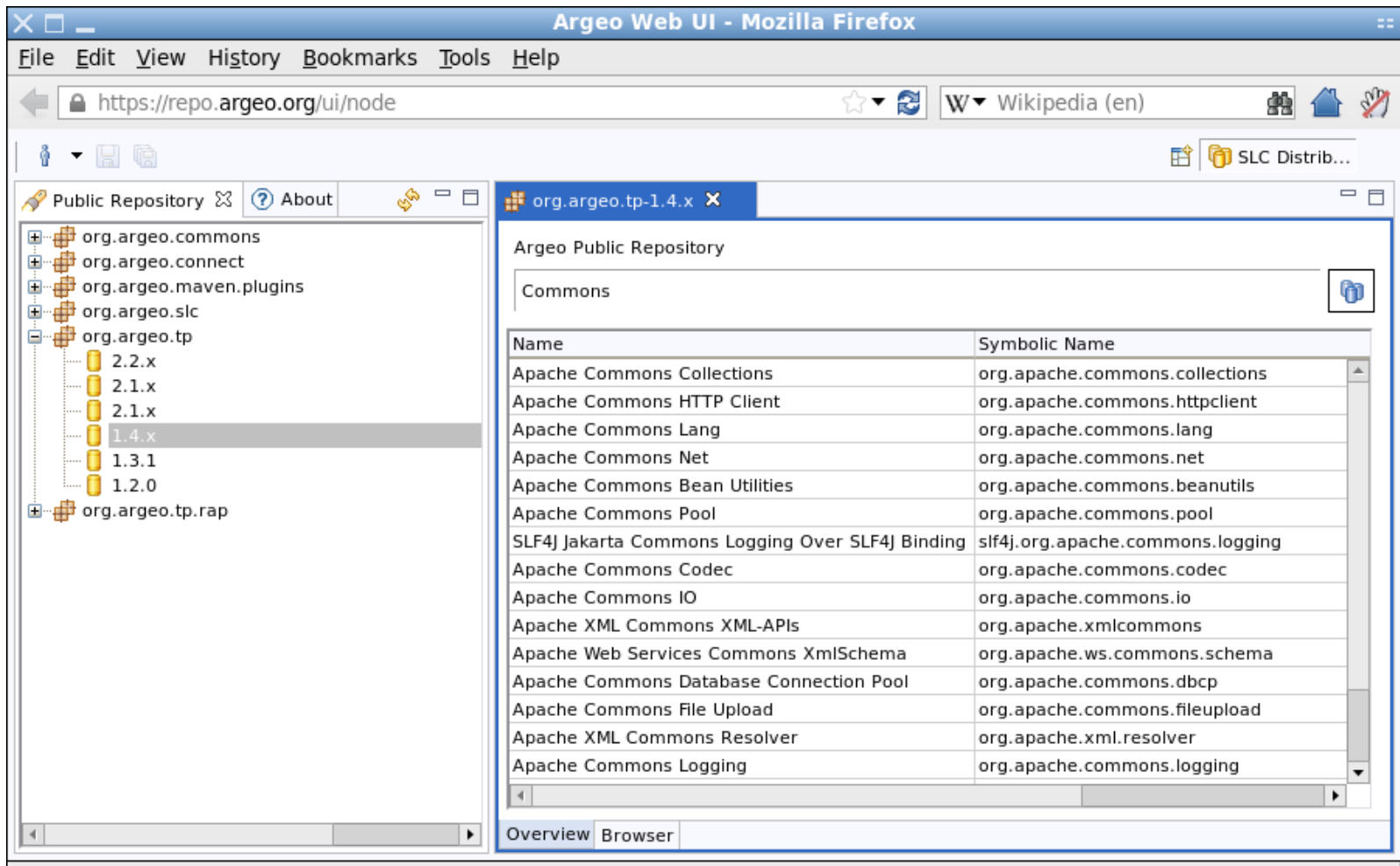

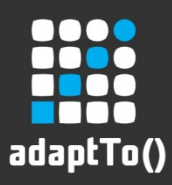

#### OSGi / Argeo Distribution

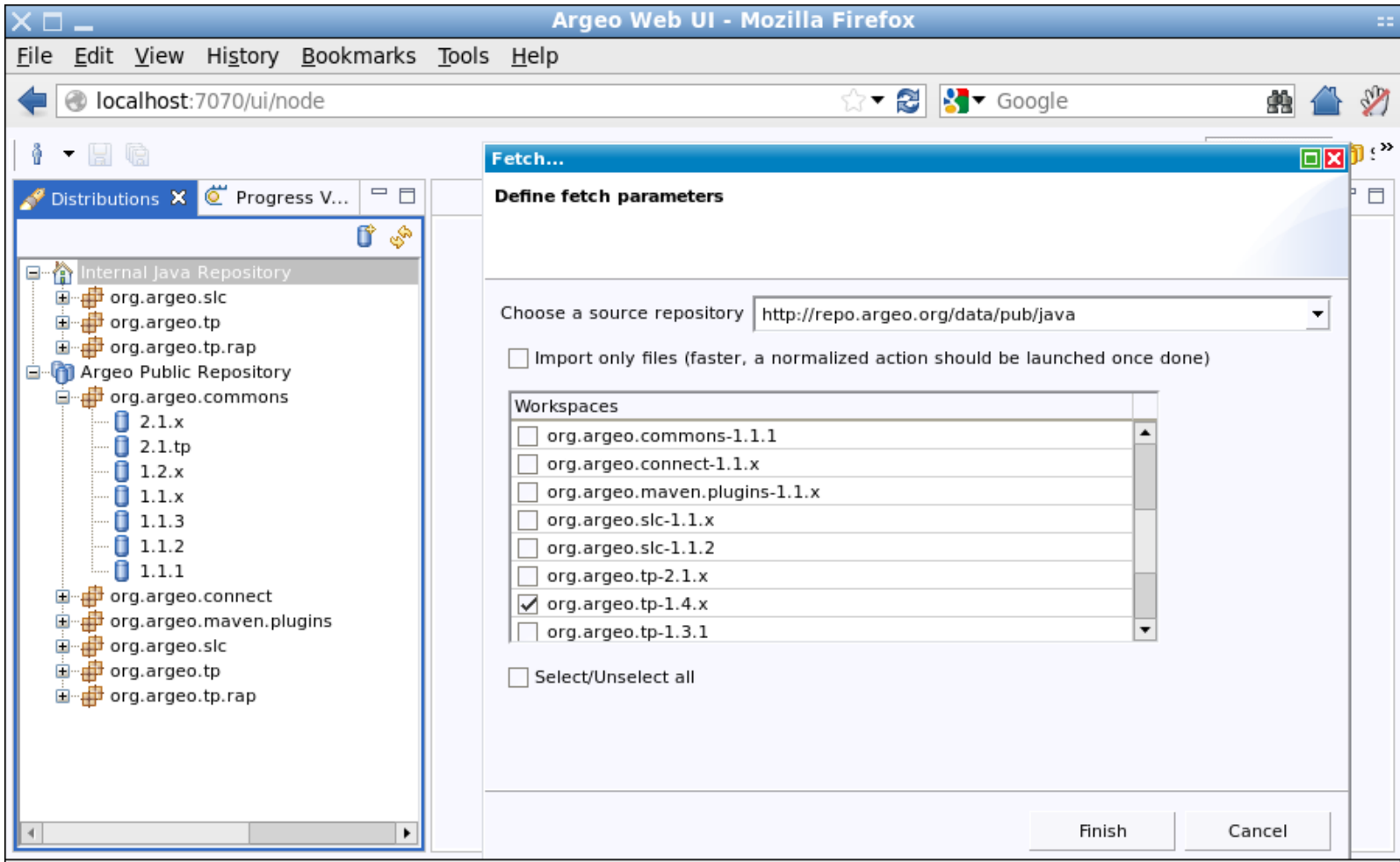

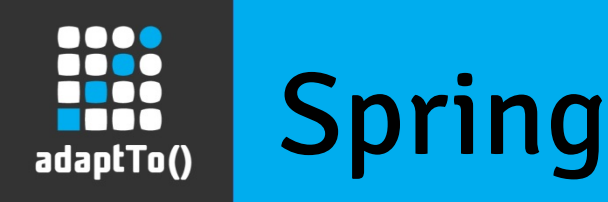

- Spring-friendly containers for Tomcat, Jackrabbit, Apache Directory Server (LDAP), etc.
- Spring massively used and pushed to the limits in Argeo SLC
- **[Argeo 2]** Upgrade to Gemini Blueprint from Spring OSGi, expression language, REST support

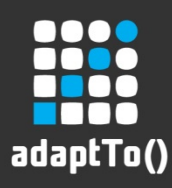

#### Spring

```
<!-- Templates -->
<bean id="template.jcrRepository" abstract="true"
      class="org.argeo.jackrabbit.JackrabbitContainer" init-method="init"
      destroy-method="destroy">
      <property name="variables" value="osgibundle:/repo.properties" />
      <property name="cndFiles">
            <list>
                 <value>/org/argeo/jcr/argeo.cnd</value>
                 <value>/org/argeo/slc/jcr/slc.cnd</value>
                  <value>/org/argeo/slc/repo/repo.cnd</value>
           </list>
      </property>
      <property name="bundleContext" ref="bundleContext" />
      <property name="forceCndImport" value="${slc.repo.jcr.forceCndImport}" />
</bean>
```

```
<!-- JCR repositories -->
<bean id="javaRepository" parent="template.jcrRepository">
      <property name="homeDirectory" value="${slc.repo.jcr.reposBase}/java" />
      <property name="configuration" value="${slc.repo.jcr.configuration.java}" />
</bean>
<bean id="distRepository" parent="template.jcrRepository">
      <property name="homeDirectory" value="${slc.repo.jcr.reposBase}/dist" />
      <property name="configuration" value="${slc.repo.jcr.configuration.dist}" />
</bean>
```
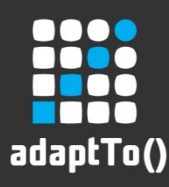

#### Spring

```
<!-- SERVICES -->
 <service ref="javaRepository" interface="javax.jcr.Repository">
      <service-properties>
            <beans:entry key="argeo.jcr.repository.alias" value="java" />
      </service-properties>
 </service>
 <service ref="distRepository" interface="javax.jcr.Repository">
      <service-properties>
            <beans:entry key="argeo.jcr.repository.alias" value="dist" />
      </service-properties>
 </service>
<!-- REFERENCES -->
<reference id="javaRepository" interface="javax.jcr.Repository"
      filter="(argeo.jcr.repository.alias=java)" />
<reference id="distRepository" interface="javax.jcr.Repository"
      filter="(argeo.jcr.repository.alias=dist)" />
<!-- Example of injection into a POJO bean -->
<bean id="osgiFactory" class="org.argeo.slc.repo.osgi.OsgiFactoryImpl"
      init-method="init" destroy-method="destroy">
      <property name="workspace" value="org.argeo.tp-2.1.x" />
      <property name="nodeIndexers">
            <list>
                 <bean class="org.argeo.slc.repo.ArtifactIndexer" />
                 <bean class="org.argeo.slc.repo.JarFileIndexer" />
           </list>
      </property>
      <property name="javaRepository" ref="javaRepository" />
      <property name="distRepository" ref="distRepository" />
</bean>
                                                                        OSGi Services
```
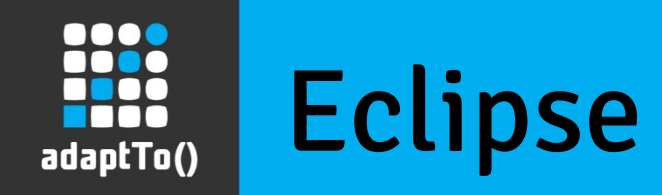

- Integration with Spring: views and editors are defined as Spring beans so that OSGi services can be easily injected
- Single sourcing and JCR utilities
- **[Argeo 2]** Leverage RAP 2.x improvements to have more flexible design and templating and go beyond the workbench paradigm

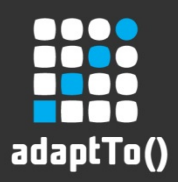

#### Eclipse – Desktop

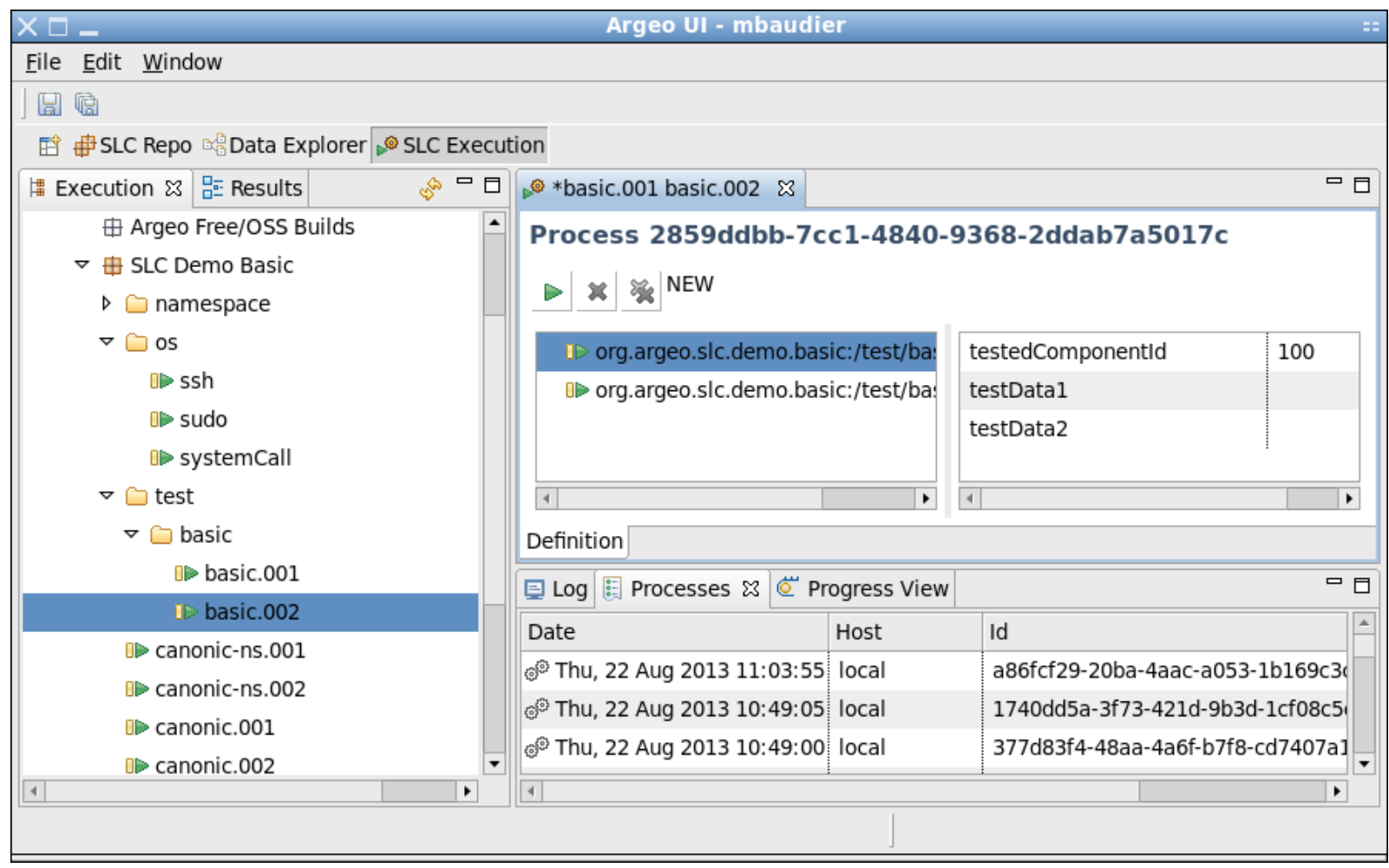

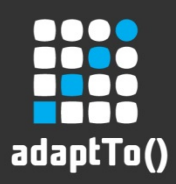

#### Eclipse – Web

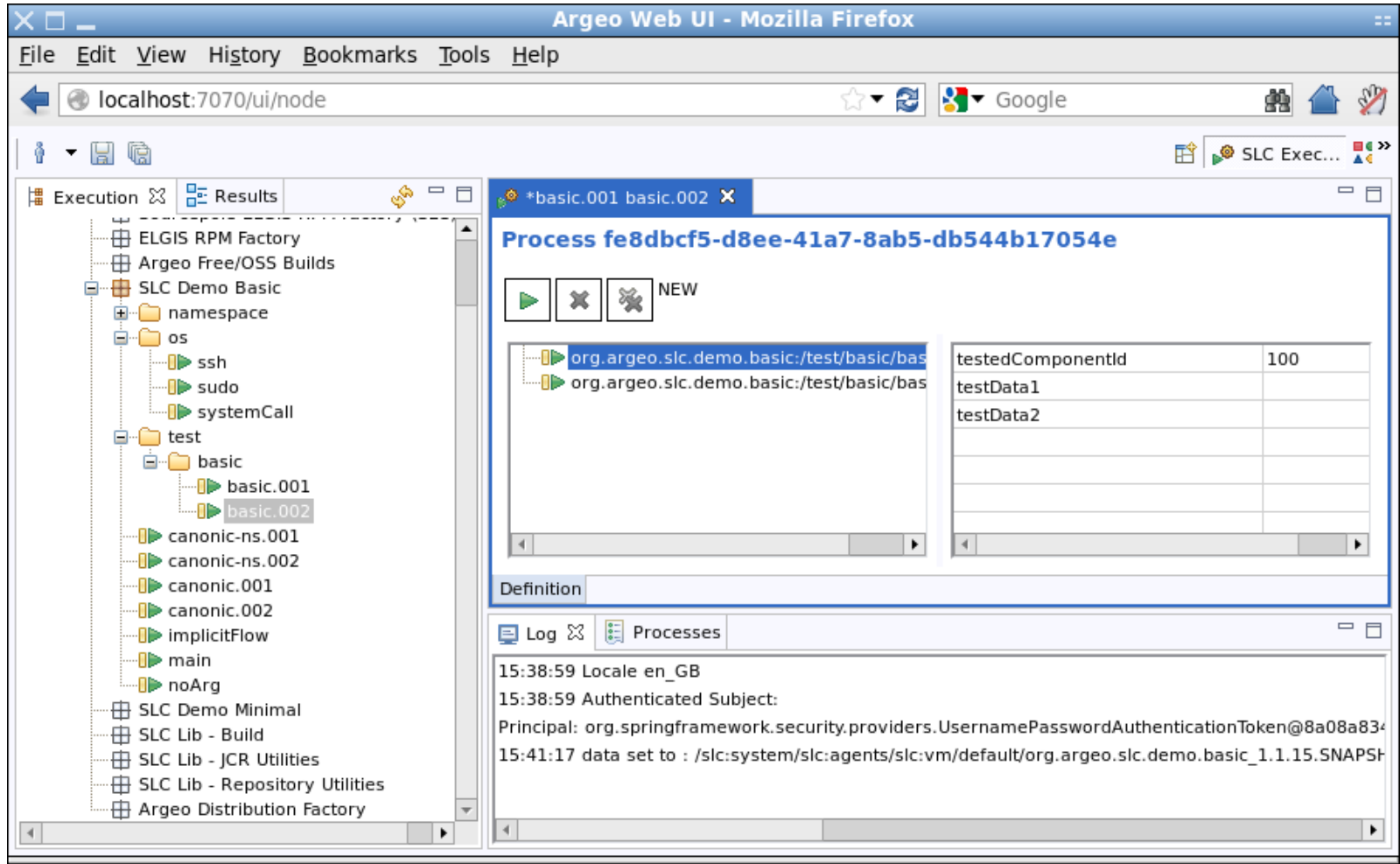

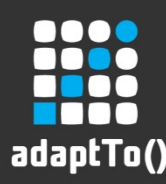

#### JCR - Multiple Repositories

- Multiple Jackrabbit repositories in one runtime referenced as OSGi services. Always a 'node' repository available
- All repositories exposed via remoting / webdav thanks to a Spring MVC layer integrating the Jackrabbit servlets
- **[Argeo 2] Modeshape support.** Generalized usage of remoting thanks to improvements in Jackrabbit.

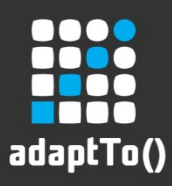

#### JCR - Multiple Repositories

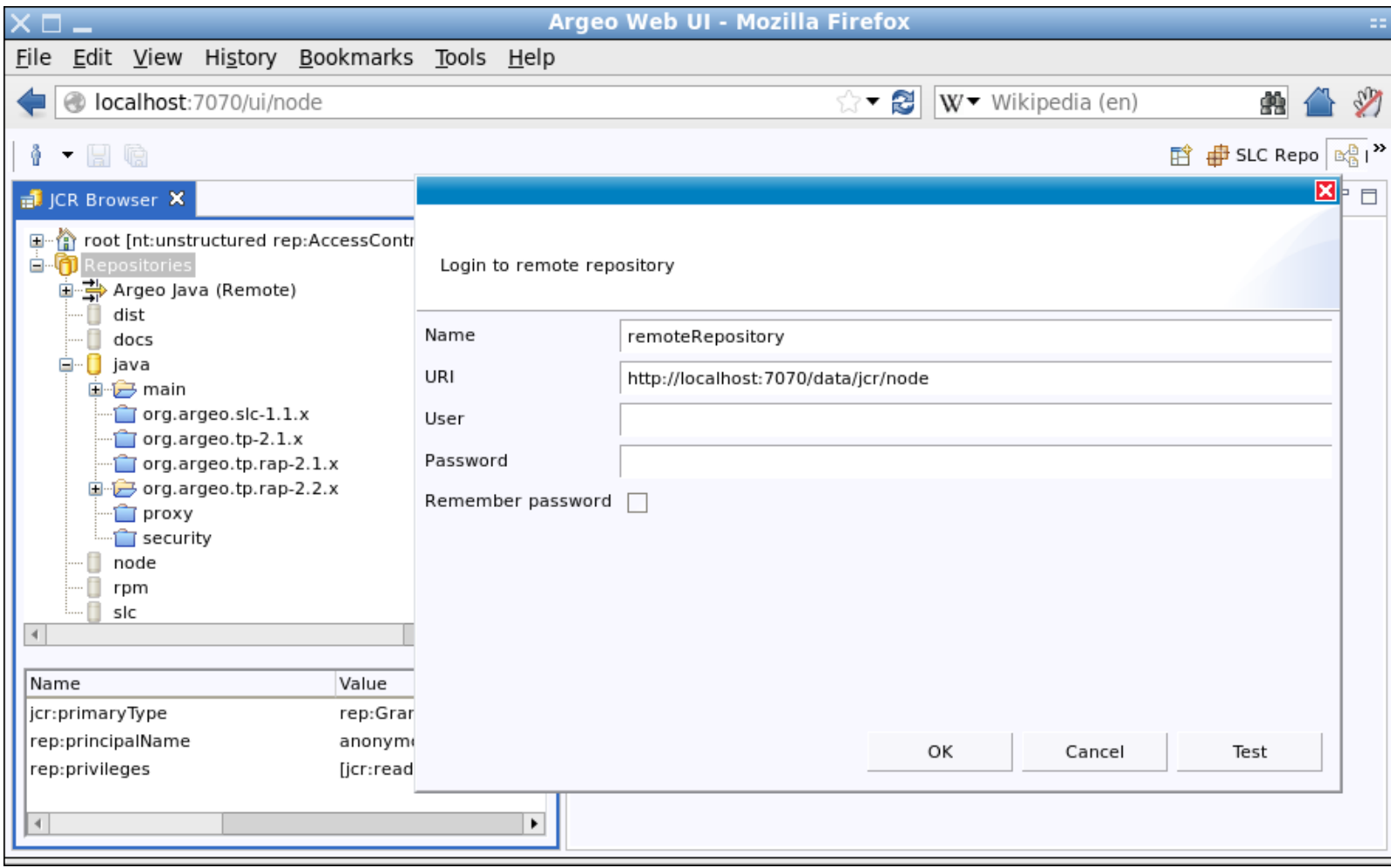

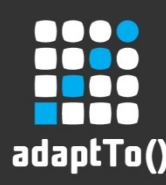

#### JCR – Data Explorer

- Browse the multiple repositories in a runtime, or remote repositories
- Very useful for debugging and during development
- **[Argeo 2]** Finer management of security and versioning. Management of Jackrabbit specific features

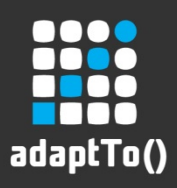

#### JCR – Data Explorer

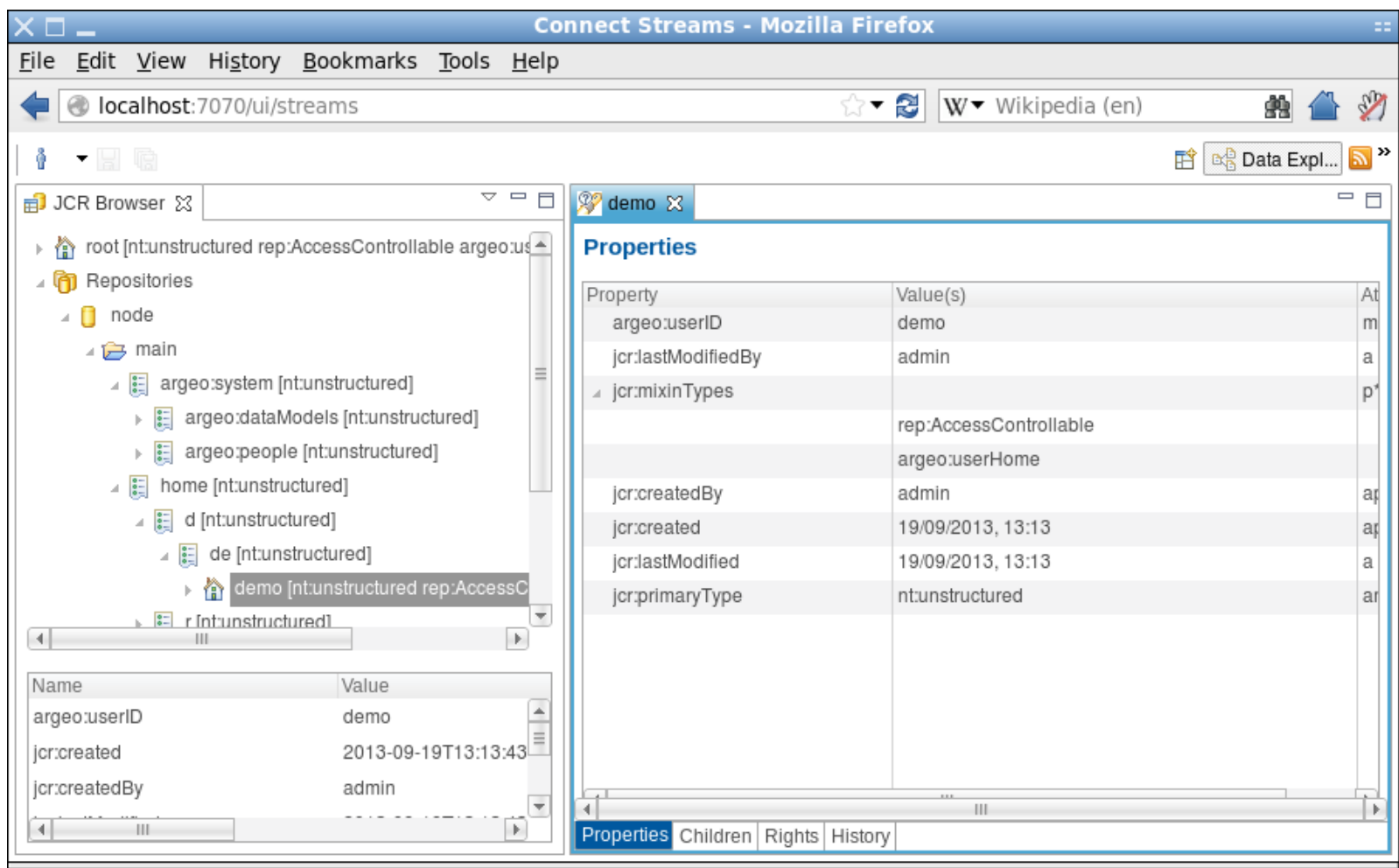

## Security Integration 1/2

- Security integrated between JAAS, Eclipse and Jackrabbit with Spring Security as pivot
- A given thread has consistent username and authorities throug all layers
- Init/destroy methods of beans can be configured to have admin/system rights

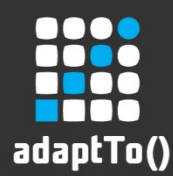

# Security Integration 2/2

- Each user has a home JCR node in the 'node' repository (similar to a UNIX home directory) where modules can write
- Integrated with
	- LDAP for server applications
	- OS authentication for desktop
	- Remote Jackrabbit for thin clients

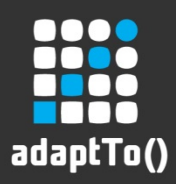

#### Security Integration

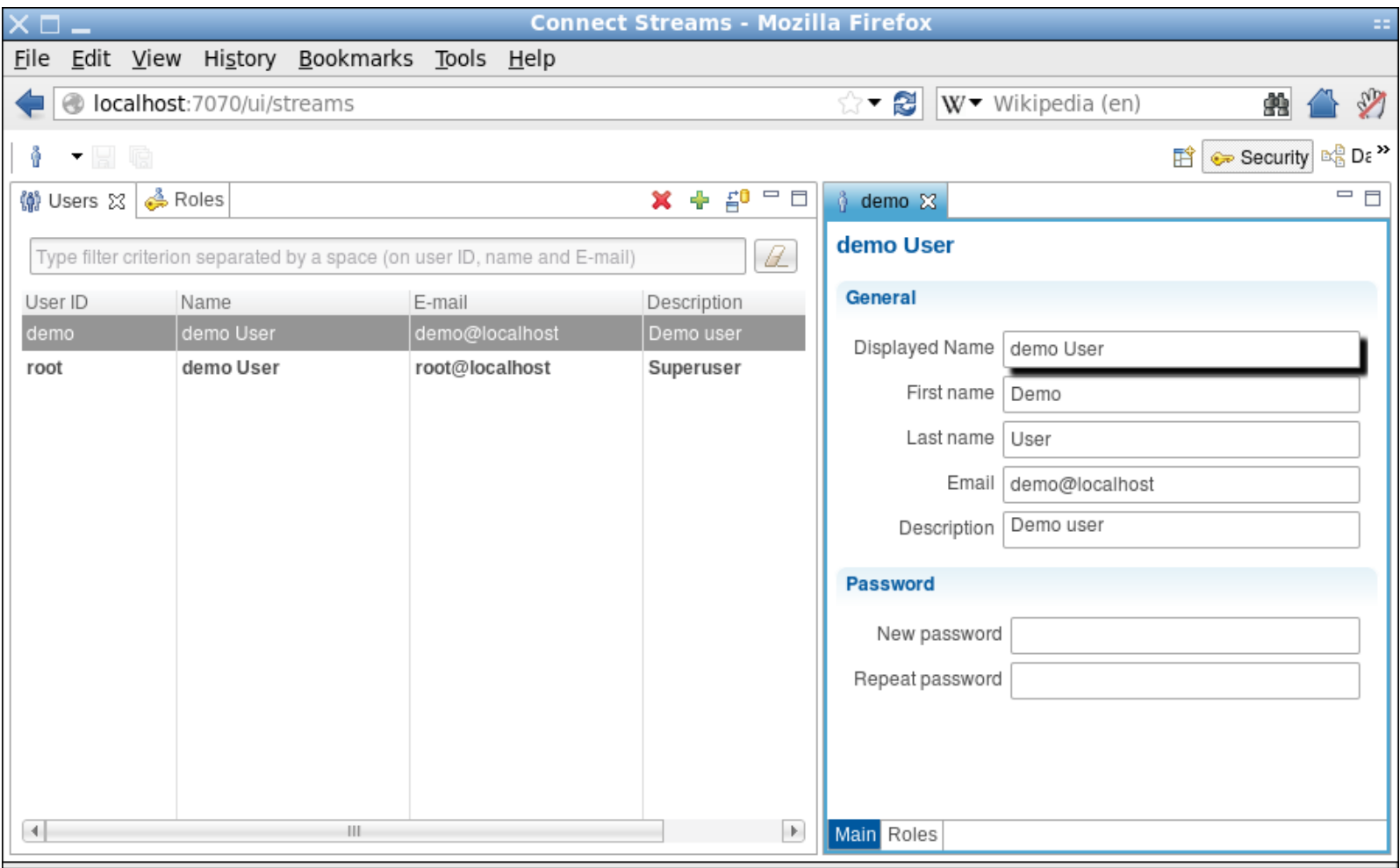

adaptTo() 2013 22

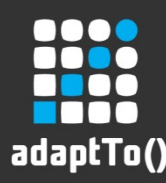

#### Demo - SLC Runtime

- Based on Argeo 1, Desktop
- Execute processes defined as standard Java Runnable via Spring
- Used for builds, tests, configuration management, building RPMs, etc.
- Argeo Distribution factory based on it

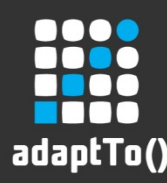

### Demo – RSS Reader 'Streams'

- Based on Argeo 2, Web
- As Google Reader has been retired, we wanted to illustrate that free, distributed, innovative alternatives are possible
- Prototyped in 3 man-days
- Note improvements in styling and instant search with **[Argeo 2]**

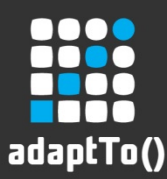

#### Questions / Contact

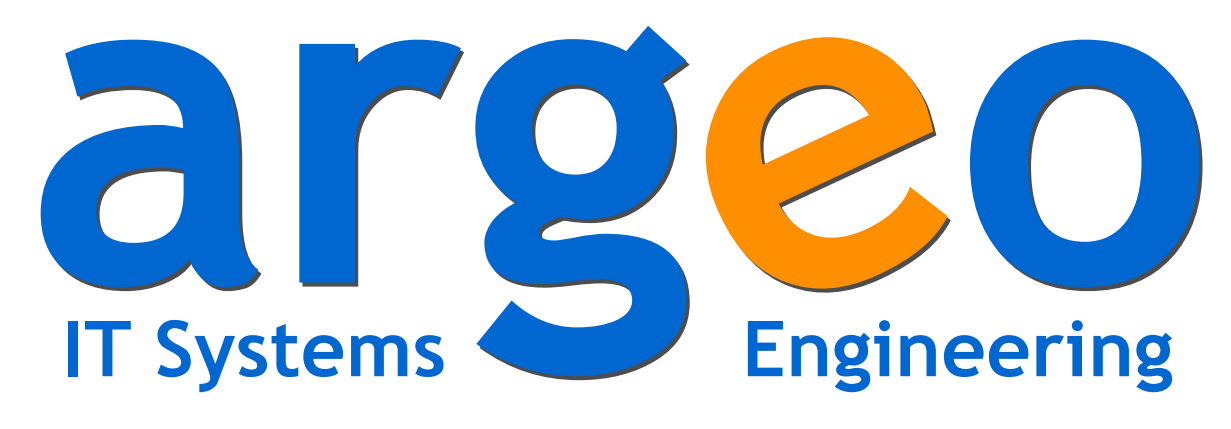

#### http://www.argeo.org

#### **Mathieu Baudier** mbaudier@argeo.org

**Argeo GmbH**, Weigandufer 45, D-12059 Berlin

adaptTo() 2013 25